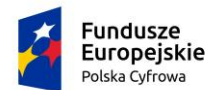

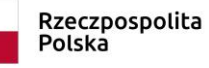

Unia Europejska Europejski Fundusz<br>Europejski Fundusz<br>Rozwoju Regionalnego

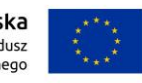

**Załącznik nr 1**

## **SZCZEGÓŁOWY OPIS PRZEDMIOTU ZAMÓWIENIA**

**Przedmiotem zamówienia jest dostawa sprzętu komputerowego w ramach projektu grantowego pn. "Podniesienie kompetencji cyfrowych mieszkańców województwa mazowieckiego", w szczególności:**

- **12 komputerów przenośnych typu laptop wraz oprogramowaniem operacyjnym i biurowym**
- **1 wózek do przechowywania i ładowania laptopów**

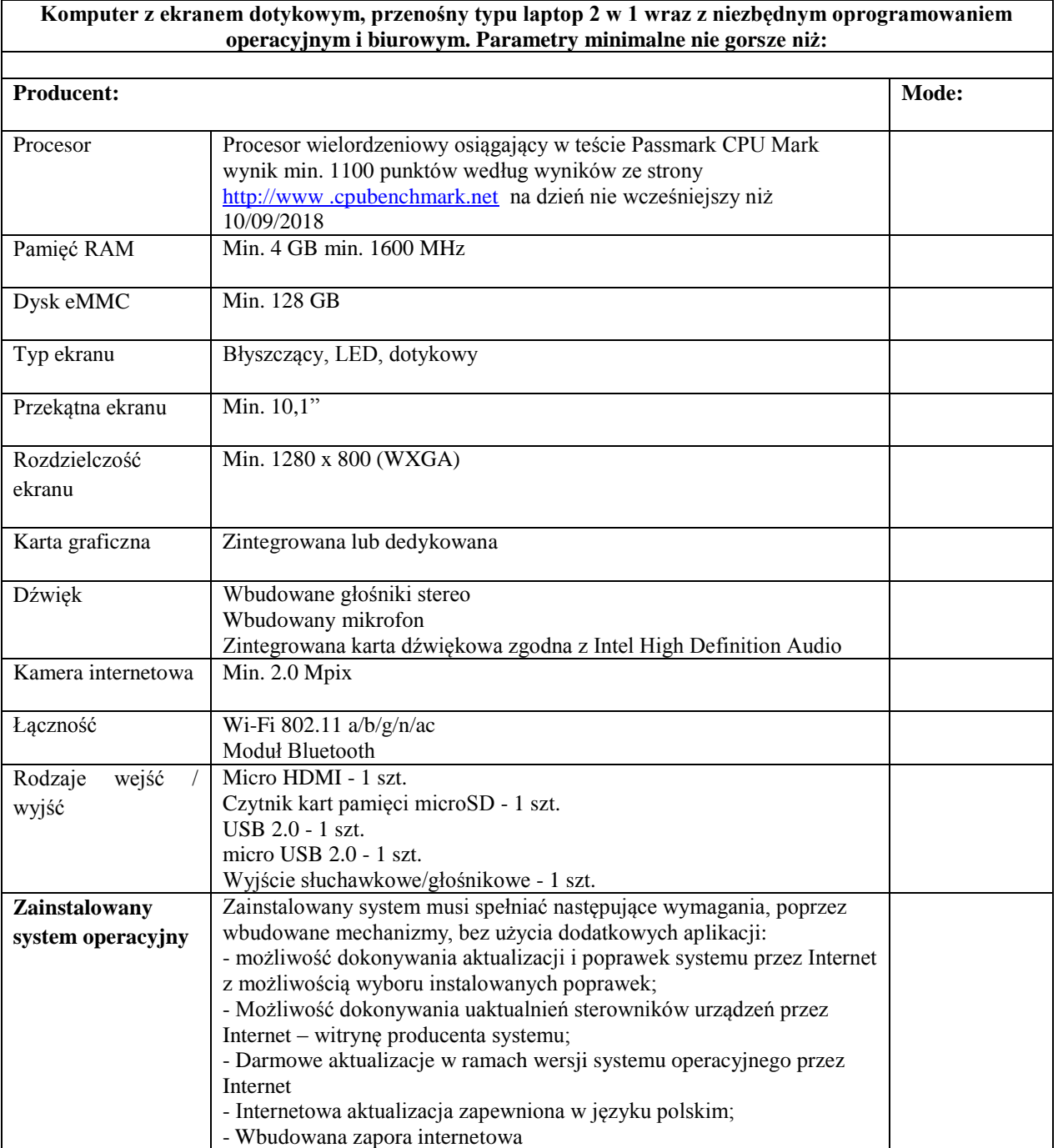

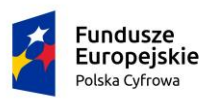

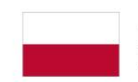

Rzeczpospolita<br>Polska

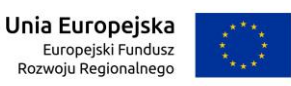

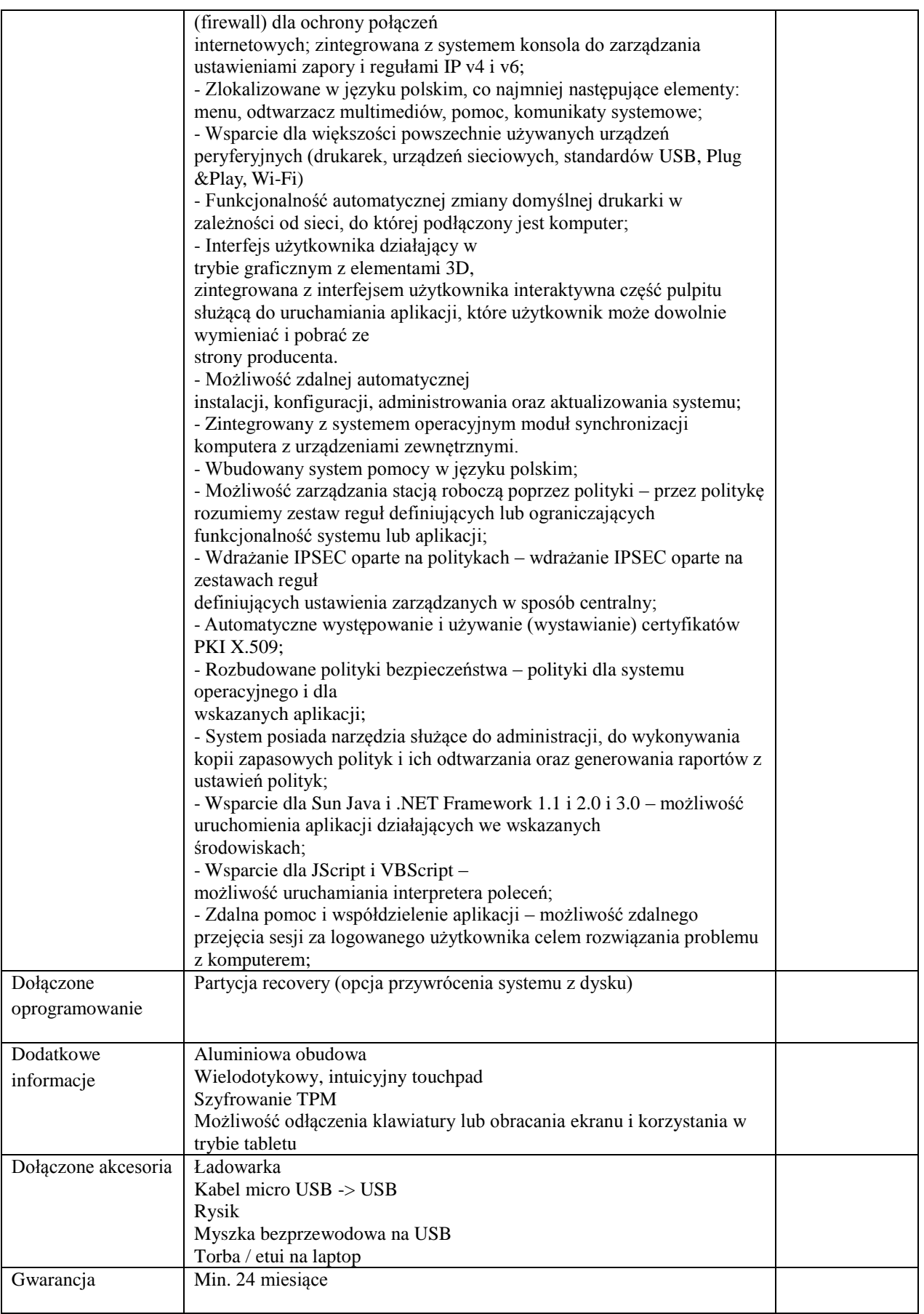

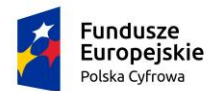

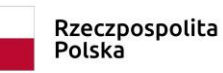

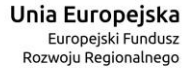

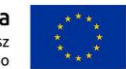

## **II. Pakiet Biurowy – 12 szt**

Zintegrowany pakiet aplikacji biurowych **dla edukacji** zawierający co najmniej:

Pakiet biurowy musi spełniać następujące wymagania poprzez wbudowane mechanizmy, bez użycia dodatkowych aplikacji:

- 1. wymagania odnośnie interfejsu użytkownika:
- 1) pełna polska wersja językowa interfejsu użytkownika z możliwością przełączania wersji językowej interfejsu na język angielski,
- 2) możliwość zintegrowania uwierzytelniania użytkowników z usługą katalogową użytkownik raz zalogowany z poziomu systemu operacyjnego stacji roboczej ma być automatycznie rozpoznawany we wszystkich modułach oferowanego rozwiązania bez potrzeby oddzielnego monitowania go o ponowne uwierzytelnienie się.
- 2. oprogramowanie musi umożliwiać tworzenie i edycję dokumentów elektronicznych w ustalonym formacie, który spełnia następujące warunki:
- 1) posiada kompletny i publicznie dostępny opis formatu,
- 2) ma zdefiniowany układ informacji w postaci XML (standard uniwersalnego formatu tekstowego służący do zapisu danych w formie elektronicznej),
- 3) umożliwia wykorzystanie schematów XML,
- 4) wspiera w swojej specyfikacji podpis elektroniczny,
- 3. oprogramowanie musi umożliwiać dostosowanie dokumentów i szablonów do potrzeb instytucji oraz udostępniać narzędzia umożliwiające dystrybucję odpowiednich szablonów do właściwych odbiorców,
- 4. w skład oprogramowania muszą wchodzić narzędzia programistyczne umożliwiające automatyzację pracy i wymianę danych pomiędzy dokumentami i aplikacjami (język makropoleceń, język skryptowy),
- 5. do aplikacji musi być dostępna pełna dokumentacja w języku polskim,
- 6. pakiet zintegrowanych aplikacji biurowych musi zawierać:
	- 1) edytor tekstów,
	- 2) arkusz kalkulacyjny,
	- 3) narzędzie do przygotowywania i prowadzenia prezentacji,
	- 4) narzędzie do tworzenia i wypełniania formularzy elektronicznych,
	- 5) narzędzie do zarządzania informacją prywatą (pocztą elektroniczną, kalendarzem, kontaktami i zadaniami),
	- 6) narzędzie do tworzenia notatek przy pomocy klawiatury lub notatek odręcznych na ekranie urządzenia typu tablet PC z mechanizmem OCR,
	- 7) narzędzie komunikacji wielokanałowej stanowiące interfejs do systemu wiadomości błyskawicznych (tekstowych), komunikacji głosowej, komunikacji video,
- 7. edytor tekstów musi umożliwiać:
	- 1) edycję i formatowanie tekstu w języku polskim wraz z obsługą języka polskiego w zakresie sprawdzania pisowni i poprawności gramatycznej oraz funkcjonalnością słownika wyrazów bliskoznacznych i autokorekty,
	- 2) wstawianie oraz formatowanie tabel,
	- 3) wstawianie oraz formatowanie obiektów graficznych,
	- 4) wstawianie wykresów i tabel z arkusza kalkulacyjnego (wliczając tabele przestawne),
	- 5) automatyczne numerowanie rozdziałów, punktów, akapitów, tabel i rysunków,
	- 6) automatyczne tworzenie spisów treści,
	- 7) formatowanie nagłówków i stopek stron,
	- 8) sprawdzanie pisowni w języku polskim,
	- 9) śledzenie zmian wprowadzonych przez użytkowników,
	- 10) nagrywanie, tworzenie i edycję makr automatyzujących wykonywanie czynności,
	- 11) określenie układu strony (pionowa/pozioma),
	- 12) wydruk dokumentów,
	- 13) wykonywanie korespondencji seryjnej bazując na danych adresowych pochodzących z arkusza kalkulacyjnego i z narzędzia do zarządzania informacją prywatną,
	- 14) zabezpieczenie dokumentów hasłem przed odczytem oraz przed wprowadzaniem modyfikacji,
- 8. arkusz kalkulacyjny musi umożliwiać:
	- 1) tworzenie raportów tabelarycznych,
	- 2) tworzenie wykresów liniowych (wraz linią trendu), słupkowych, kołowych,
	- 3) tworzenie arkuszy kalkulacyjnych zawierających teksty, dane liczbowe oraz formuły przeprowadzające operacje matematyczne, logiczne, tekstowe, statystyczne oraz operacje na danych finansowych i na miarach czasu,

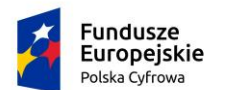

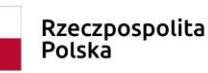

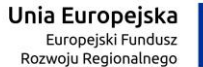

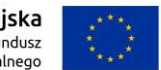

- 4) tworzenie raportów z zewnętrznych źródeł danych (inne arkusze kalkulacyjne, bazy danych zgodne z ODBC, pliki tekstowe, pliki XML, webservice),
- 5) obsługę kostek OLAP oraz tworzenie i edycję kwerend bazodanowych i webowych. Narzędzia wspomagające analizę statystyczną i finansową, analizę wariantową i rozwiązywanie problemów optymalizacyjnych,
- 6) tworzenie raportów tabeli przestawnych umożliwiających dynamiczną zmianę wymiarów oraz wykresów bazujących na danych z tabeli przestawnych,
- 7) wyszukiwanie i zamianę danych,
- 8) wykonywanie analiz danych przy użyciu formatowania warunkowego,
- 9) nazywanie komórek arkusza i odwoływanie się w formułach po takiej nazwie,
- 10) nagrywanie, tworzenie i edycję makr automatyzujących wykonywanie czynności,
- 11) formatowanie czasu, daty i wartości finansowych z polskim formatem,
- 12) zapis wielu arkuszy kalkulacyjnych w jednym pliku,
- 13) zabezpieczenie dokumentów hasłem przed odczytem oraz przed wprowadzaniem modyfikacji.
- 9. narzędzie do przygotowywania i prowadzenia prezentacji musi umożliwiać:
	- 1) przygotowywanie prezentacji multimedialnych, które będą:
		- 9.1.a) prezentowanie przy użyciu projektora multimedialnego,
		- 9.1.b) drukowanie w formacie umożliwiającym robienie notatek,
		- 9.1.c) zapisanie jako prezentacja tylko do odczytu,
		- 9.1.d) nagrywanie narracji i dołączanie jej do prezentacji,
		- 9.1.e) opatrywanie slajdów notatkami dla prezentera,
		- 9.1.f) umieszczanie i formatowanie tekstów, obiektów graficznych, tabel, nagrań dźwiękowych i wideo,
		- 9.1.g) umieszczanie tabel i wykresów pochodzących z arkusza kalkulacyjnego,
		- 9.1.h) odświeżenie wykresu znajdującego się w prezentacji po zmianie danych w źródłowym arkuszu kalkulacyjnym,
		- 9.1.i) możliwość tworzenia animacji obiektów i całych slajdów,
		- 9.1.j) prowadzenie prezentacji w trybie prezentera, gdzie slajdy są widoczne na jednym monitorze lub projektorze, a na drugim widoczne są slajdy i notatki prezentera,
- 10. narzędzie do tworzenia i wypełniania formularzy elektronicznych musi umożliwiać:
	- 1) przygotowanie formularza elektronicznego i zapisanie go w pliku w formacie XML bez konieczności programowania,
	- 2) umieszczenie w formularzu elektronicznym pól tekstowych, wyboru, daty, list rozwijanych, tabel zawierających powtarzające się zestawy pól do wypełnienia oraz przycisków,
	- 3) utworzenie w obrębie jednego formularza z jednym zestawem danych kilku widoków z różnym zestawem elementów, dostępnych dla różnych użytkowników,
	- 4) pobieranie danych do formularza elektronicznego z plików XML lub z lokalnej bazy danych wchodzącej w skład pakietu narzędzi biurowych,
	- 5) możliwość pobierania danych z platformy do pracy grupowej,
	- 6) przesłanie danych przy użyciu usługi Web (tzw. web service),
	- 7) wypełnianie formularza elektronicznego i zapisywanie powstałego w ten sposób dokumentu w pliku w formacie XML,
	- 8) podpis elektroniczny formularza elektronicznego i dokumentu powstałego z jego wypełnienia.
- 11. narzędzie do zarządzania informacją prywatną (pocztą elektroniczną, kalendarzem, kontaktami i zadaniami] musi umożliwiać:
	- 1) pobieranie i wysyłanie poczty elektronicznej z serwera pocztowego,
	- 2) filtrowanie niechcianej poczty elektronicznej (SPAM) oraz określanie listy zablokowanych i bezpiecznych nadawców,
	- 3) tworzenie katalogów, pozwalających katalogować elektroniczną,
	- 4) automatyczne grupowanie poczty o tym samym tytule,
	- 5) tworzenie reguł przenoszących automatycznie nową elektroniczną do określonych katalogów bazując na zawartych w tytule, adresie nadawcy i odbiorcy,
	- 6) oflagowanie poczty elektronicznej z określeniem przypomnienia,
	- 7) zarządzanie kalendarzem,
	- 8) udostępnianie kalendarza innym użytkownikom,
	- 9) przeglądanie kalendarza innych użytkowników,
	- 10) zapraszanie uczestników na spotkanie, co po ich akceptacji powoduje automatyczne wprowadzenie spotkania w ich kalendarzach,
	- 11) zarządzanie listą zadań,

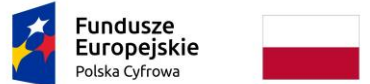

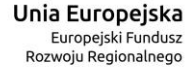

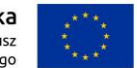

- 12) zlecanie zadań innym użytkownikom,
- 13) zarządzanie listą kontaktów,
- 14) udostępnianie listy kontaktów innym użytkownikom,
- 15) przeglądanie listy kontaktów innych użytkowników,

• dostosowania pakietu aplikacji biurowych do pracy dla osób niepełnosprawnych np. słabo widzących, zgodnie z wymogami Krajowych Ram Interoperacyjności ( WCAG 2.0 )

## **III. Wózek do przechowywania Laptopów-1 szt**

Producent:………………………………… Model:…………………………………….

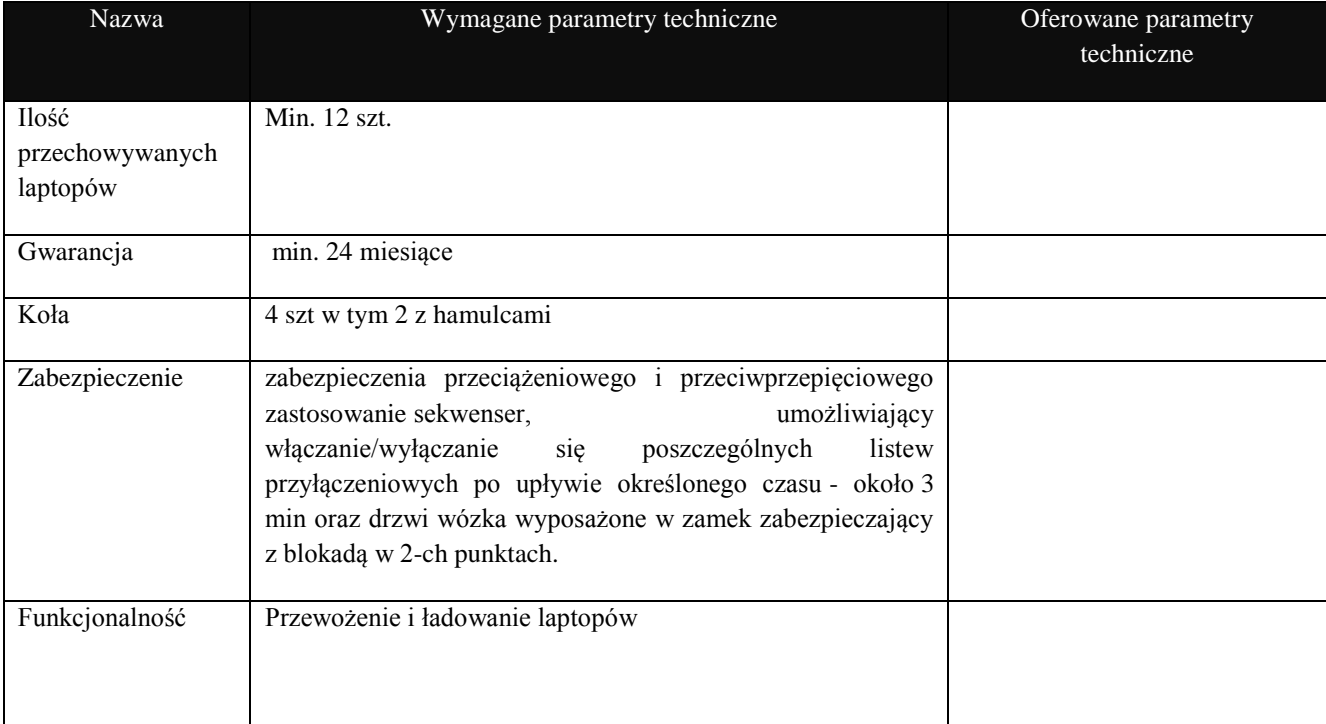

Sprzęt komputerowy (system operacyjny dla ośrodków edukacyjnych) wykorzystywany będzie na szkoleniach edukacyjnych podnoszących kompetencje cyfrowe mieszkańców województwa. Szkolenia organizowane są w ramach projektu grantowego współfinansowanego ze środków Unii Europejskiej, w ramach Programu Operacyjnego Polska Cyfrowa na lata 2014 – 2020, Oś Priorytetowa III "Cyfrowe kompetencje społeczeństwa", Działanie 3.1 Działania szkoleniowe na rzecz rozwoju kompetencji cyfrowych.